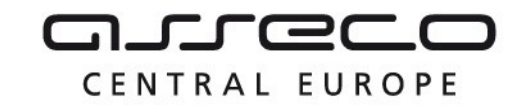

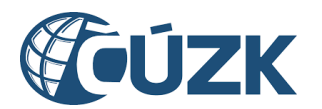

# Vybudování IS DMVS

# Popis služby R11 – Služba poskytující jednotné rozhraní IS DMVS pro editaci ZPS

pro verzi 1.7.1

Historie změn dokumentu

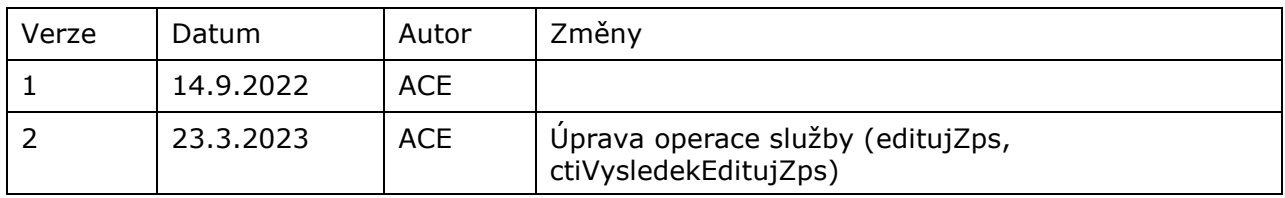

Asseco Central Europe, a.s. Strana 1 (celkem 22)

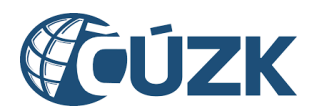

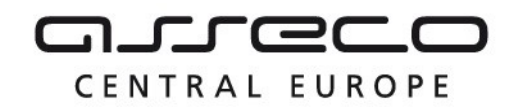

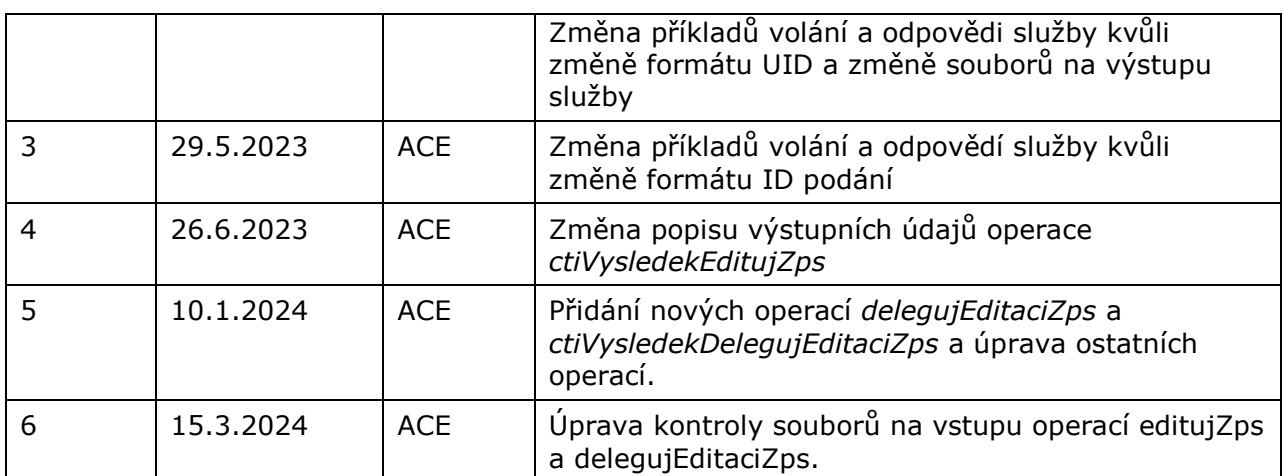

## Obsah

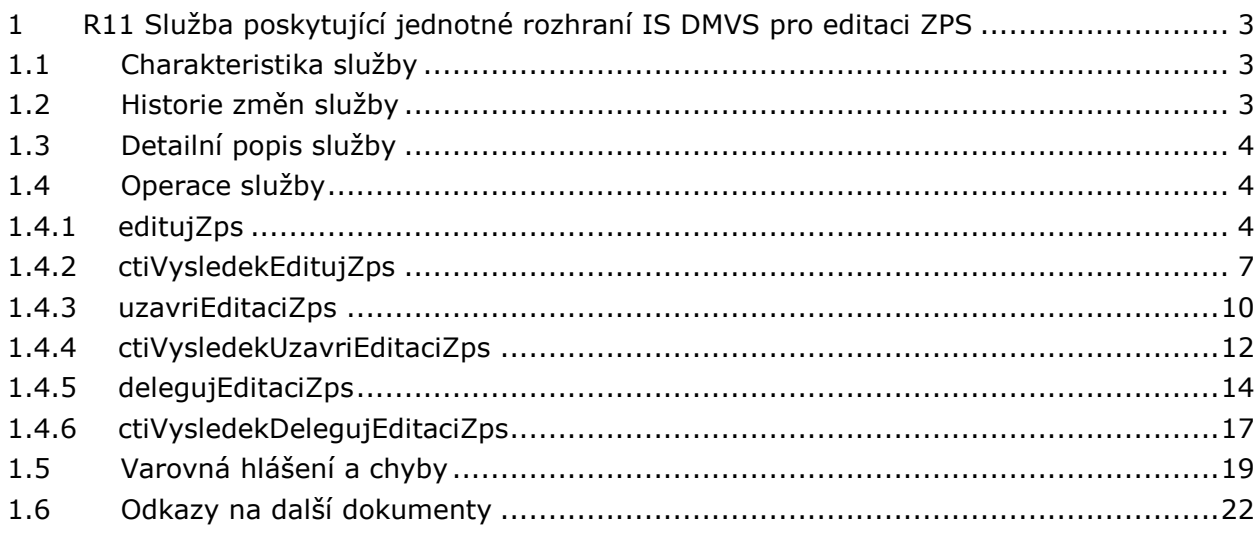

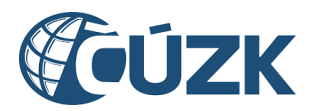

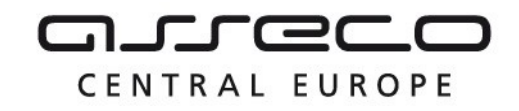

# <span id="page-2-0"></span>1 R11 Služba poskytující jednotné rozhraní IS DMVS pro editaci ZPS

# <span id="page-2-1"></span>1.1 Charakteristika služby

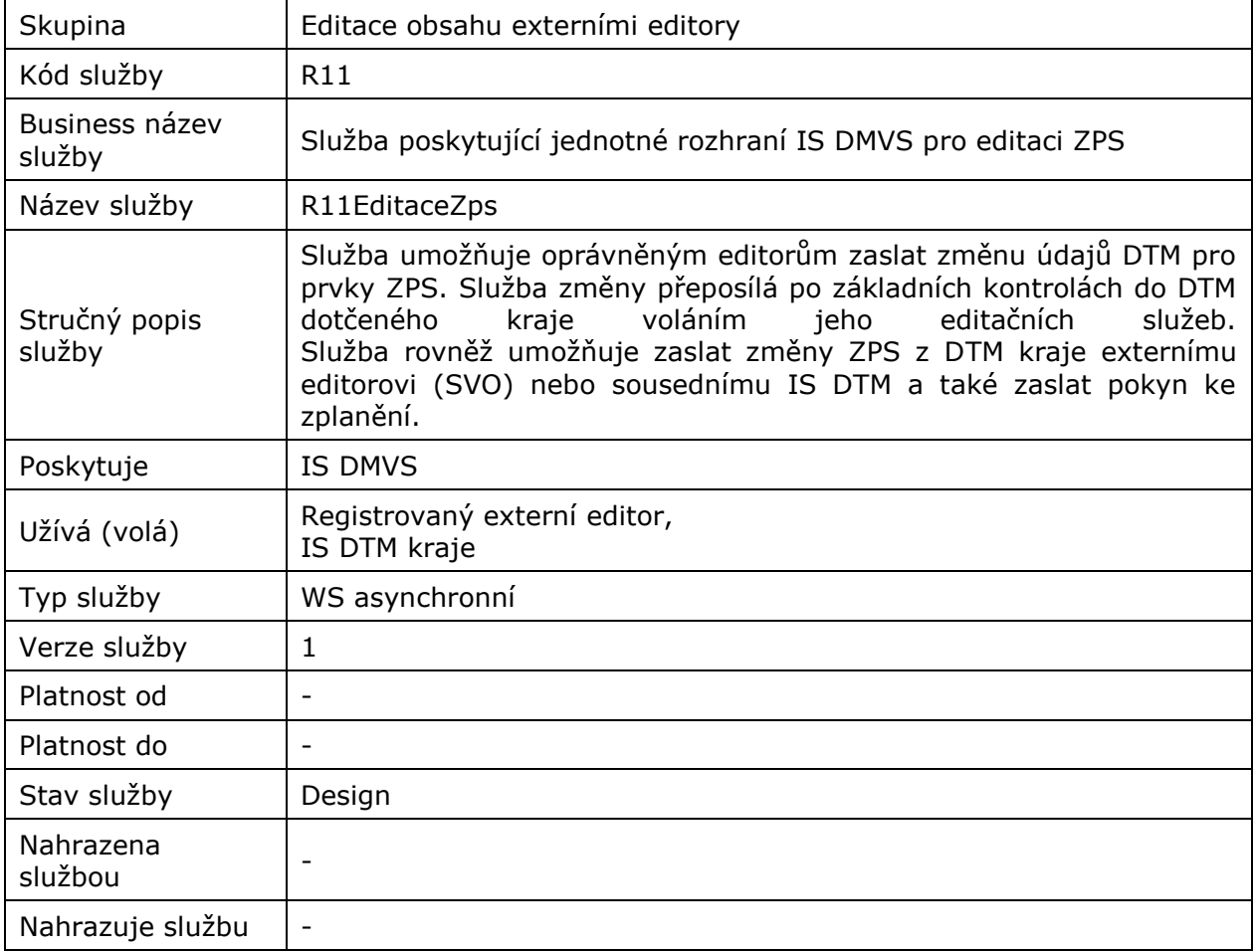

# <span id="page-2-2"></span>1.2 Historie změn služby

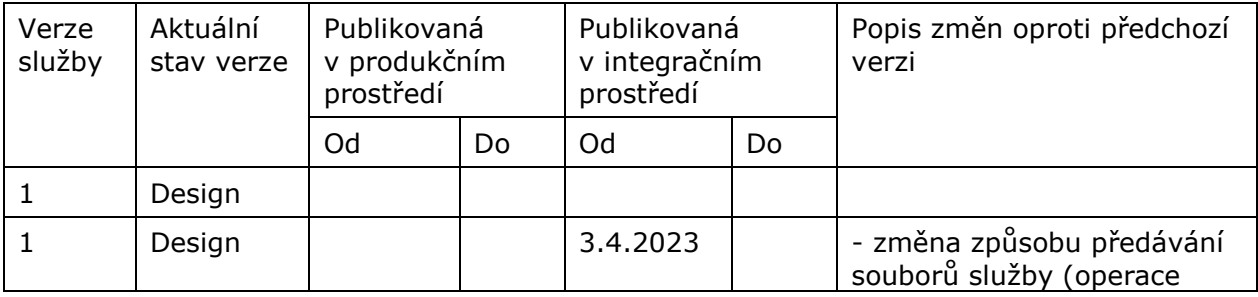

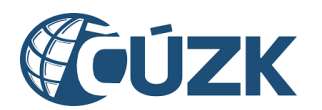

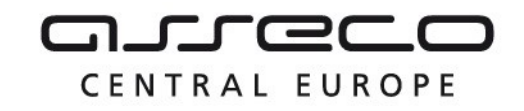

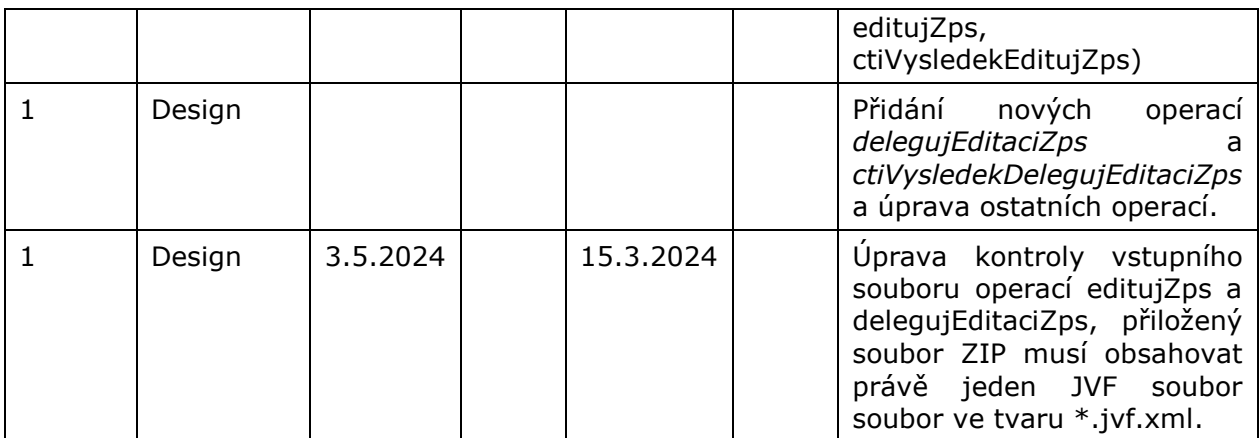

## <span id="page-3-0"></span>1.3 Detailní popis služby

Webová služba vystavená na straně IS DMVS (modul "Příjem dat") určená pro příjem požadavků na editaci prvků ZPS. Služba má definované šest koncových bodů, realizující šest různých operací:

- editujZps (zaslání dat editace ZPS)
- ctiVysledekEditujZps (zjištění výsledku editace prvků ZPS)
- uzavriEditaciZps (odeslání storna nebo zplatnění provedené editace ZPS)
- ctiVysledekUzavriEditaciZps (zjištění výsledku uzavření editace ZPS)
- delegujEditaciZps (delegace editace ZPS)
- ctiVysledekDelegujEditaciZps (zjištění výsledku delegace editace ZPS)

## **Věcná pravidla vztahující se ke zpracování služby**

Editaci prvků ZPS může může webovou službou zaslat pouze subjekt registrovaný v IS DMVS v registru editorů ZPS.

## **Autorizace**

Úspěšné volání služby proběhne pouze pokud existuje v registru editorů ZPS záznam subjektu se stejným UID jako bylo zasláno v hlavičce volání, a zároveň je autentizační certifikát pro daný subjekt platný.

# <span id="page-3-1"></span>1.4 Operace služby

## <span id="page-3-2"></span>1.4.1 editujZps

Tato operace slouží pro příjem požadavků na editaci ZPS od registrovaných editorů ZPS. Pokud vstupní parametry obsahují chybu, vrátí služba chybový stav. Jsou-li všechny hodnoty vstupních parametrů validní vrací operace webové služby ID požadavku.

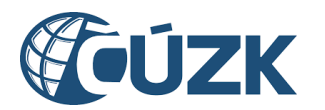

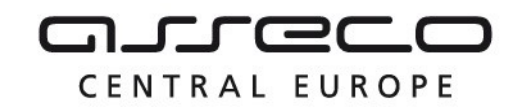

## **Vstupní údaje**

Vstupní zpráva EditujZps obsahuje:

- ID podání GAD (ID řízení v IS DMVS vrácené v odpovědi volání R14 *ctiVysledekPrijmiGad*),
- ID odesílatele (editora ZPS kterým je IS DTMK nebo SVO) editace prvků ZPS,
- pole ID příjemců editace prvků ZPS (IS DTMK nebo SVO),
- ZIP soubor (s parametry název a obsah souboru) obsahující změnové soubory:
	- o změnový JVF soubor,
	- o další přílohy potřebné pro editaci v libovolném formátu,
- popis (nepovinná poznámka),
- identifikaci změny (ID změny v IS odesílatele).

Přiložený soubor ZIP musí obsahovat právě jeden JVF soubor ve tvaru \*.jvf.xml a může obsahovat další libovolné přílohy.

## **Výstupní údaje**

Odpověď první operace *EditujZpsOdpoved* obsahuje potvrzení o přijetí požadavku a *ID požadavku*.

## **Kontroly při volání služby**

Na vstupu jsou prováděny běžné kontroly na oprávnění při volání služby. Dále jsou prováděny kontroly:

- Existence IS DTMK nebo SVO, na které je editace ZPS odesílána.
- Kontrola validity JVF souboru (kontrola velikosti souborů a ověření validity JVF vůči aktuální verzi XSD JVF).
- Kontrola že nelze zasílat editaci ZPS mezi dvěma IS SVO (povolené kombinace jsou IS DTMK 1 -> IS DTMK 2 nebo IS DTMK -> IS SVO nebo SVO -> IS DTMK)

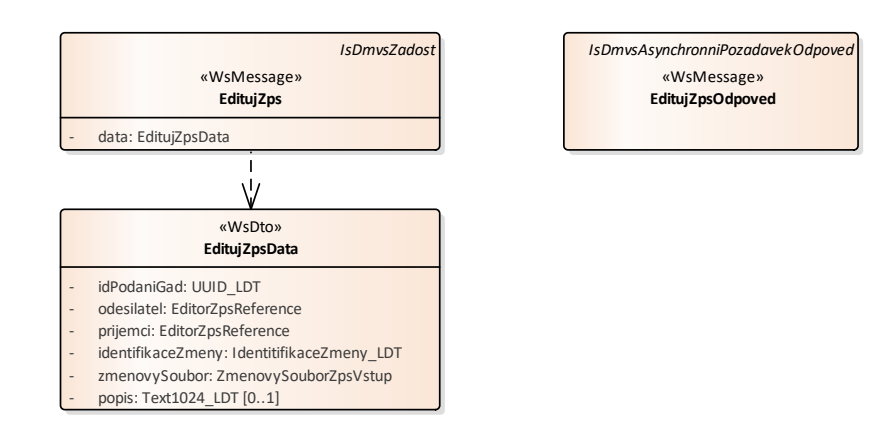

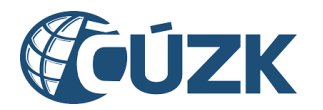

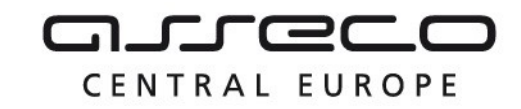

## **Příklad volání služby**

```
<soapenv:Envelope xmlns:soapenv="http://schemas.xmlsoap.org/soap/envelope/" 
xmlns:urn="urn:cz:isvs:dmvs:isdmvs:schemas:R11EditaceZps:v1" 
xmlns:urn1="urn:cz:isvs:dmvs:common:schemas:Messages:v1" 
xmlns:urn2="urn:cz:isvs:dmvs:common:schemas:Subjekty:v1" 
xmlns:urn3="urn:cz:isvs:dmvs:common:schemas:Soubory:v1">
    <soapenv:Header/>
    <soapenv:Body>
       <urn:EditujZps>
          <urn1:Hlavicka>
             <urn1:UidZadosti>005ff1d2-a391-402b-a1aa-fce7397fcc5b</urn1:UidZadosti>
          </urn1:Hlavicka>
          <urn:Data>
             <urn:IdPodaniGad>PGAD-23009BB3-BE4A-4BCD-BDCE-B9DA17DE4EBC</urn:IdPodaniGad>
             <urn:Odesilatel>
                <urn2:Id>SUBJ-00000003</urn2:Id>
             </urn:Odesilatel>
             <urn:Prijemci>
                <urn:Prijemce>
                   <urn2:Id>SUBJ-00000100</urn2:Id>
                </urn:Prijemce>
                <urn:Prijemce>
                   <urn2:Id>SUBJ-00000101</urn2:Id>
                </urn:Prijemce> 
             </urn:Prijemci>
             <urn:IdentifikaceZmeny>Editace ZPS 123</urn:IdentifikaceZmeny>
             <urn:ZmenovySoubor>
                <urn3:Obsah>cid:394550751108</urn3:Obsah>
                <urn3:Nazev>zs.zip</urn3:Nazev>
             </urn:ZmenovySoubor>
             <urn:Popis>Popis editace ZPS</urn:Popis>
          </urn:Data>
       </urn:EditujZps>
    </soapenv:Body>
</soapenv:Envelope>
```
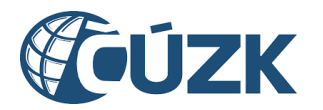

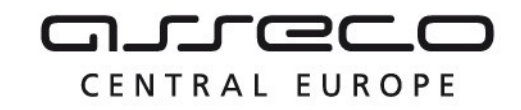

#### **Příklad odpovědi**

```
<SOAP-ENV:Envelope xmlns:SOAP-ENV="http://schemas.xmlsoap.org/soap/envelope/">
     <SOAP-ENV:Header/>
     <SOAP-ENV:Body>
          <ns51:EditujZpsOdpoved xmlns:ns2="urn:cz:isvs:dmvs:common:schemas:Messages:v1" 
xmlns:ns48="urn:cz:isvs:dmvs:isdmvs:schemas:Messages:v1" 
xmlns:ns51="urn:cz:isvs:dmvs:isdmvs:schemas:R11EditaceZps:v1">
                <ns2:Hlavicka>
                     <ns2:UidOdpovedi>becc950a-1f2f-4beb-b70b-431d31ebf0a9</ns2:UidOdpovedi>
                     <ns2:Vysledek stav="Prijato">
                          <ns2:UidZadosti>005ff1d2-a391-402b-a1aa-fce7397fcc5b</ns2:UidZadosti>
                          <ns2:Hlaseni>
                               <ns2:Hlaseni kod="1010" typ="Informace">
                                     <ns2:Zprava>Po?adavek byl prijat ke zpracování</ns2:Zprava>
                                </ns2:Hlaseni>
                          </ns2:Hlaseni>
                     </ns2:Vysledek>
                </ns2:Hlavicka>
                <ns48:Data>
                     <ns2:IdPozadavku>7b7985ba-5f35-4c82-b398-4fad786b168f</ns2:IdPozadavku>
                </ns48:Data>
          </ns51:EditujZpsOdpoved>
     </SOAP-ENV:Body>
</SOAP-ENV:Envelope>
```
## <span id="page-6-0"></span>1.4.2 ctiVysledekEditujZps

## **Vstupní údaje**

Vstupní zpráva operace *CtiVysledekEditujZps* obsahuje těle volání *ID požadavku* na editaci ZPS vrácené v odpovědi *EditujZpsOdpoved*.

## **Výstupní údaje**

Odpověď operace *CtiVysledekEditujZpsOdpoved* vrací v hlavičce celkový stav požadavku (Novy, PrijatoKrajem, Zpracovano, Chyba), který se odvíjí od stavu zpracování editace ZPS na straně jednotlivých IS editorů ZPS a v těle odpovědi je vždy vraceno ID podání GAD, ID podání editace ZPS (identifikátor řízení vytvořený v IS DMVS) a výsledek zpracování s atributy:

- "*editor*" (ID editora ZPS),
- "stav" zpracování v jednotlivých IS editorů ZPS (CekaNaOdeslani, PrijatoEditoremZps, Zpracovano, Chyba)

Pokud je stav zpracování v daném IS editora ZPS roven hodnotě "Zpracovano" jsou navíc v těle odpovědi vraceny atributy "*vysledek*" (PodaniZamitnuto, Nezpracovano, ZpracovanoCastecne, Zpracovano), a "vystupni soubor" (ZIP s výstupním JVF).

## **Kontroly při volání služby**

Na vstupu jsou prováděny běžné kontroly na oprávnění a kontrola existence požadavku podle zadaného ID.

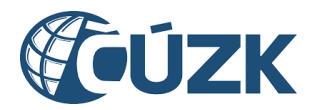

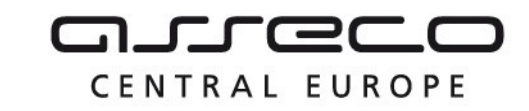

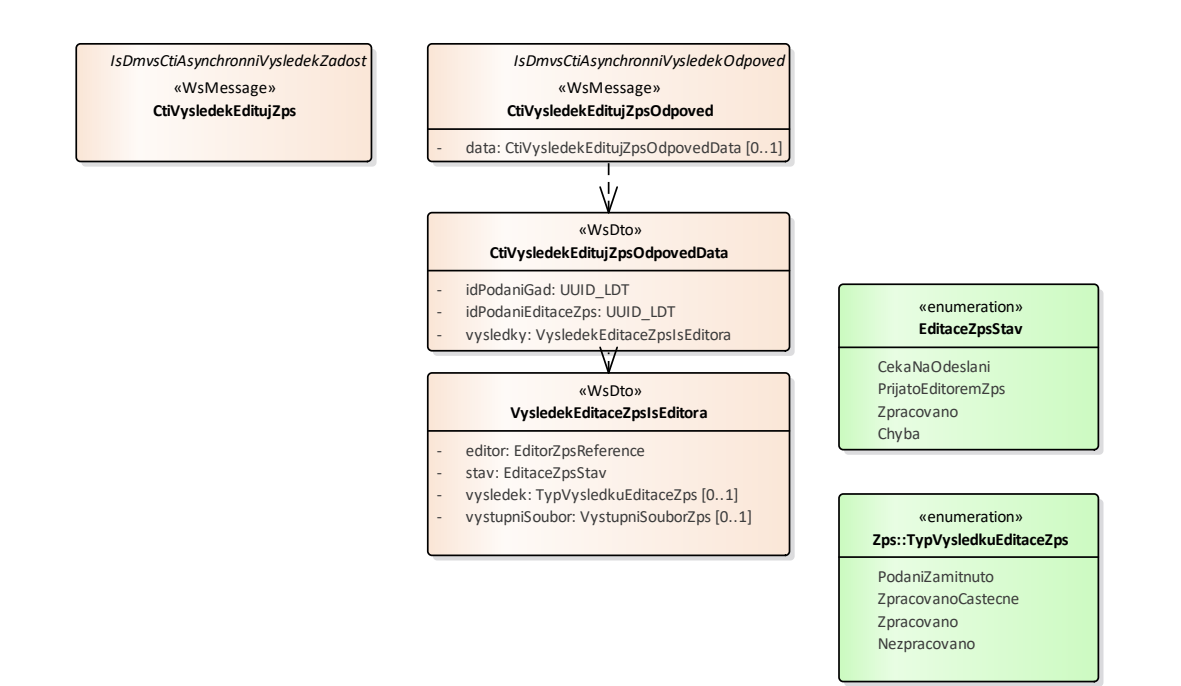

## **Příklad volání služby**

```
<soapenv:Envelope xmlns:soapenv="http://schemas.xmlsoap.org/soap/envelope/" 
xmlns:urn="urn:cz:isvs:dmvs:isdmvs:schemas:R11EditaceZps:v1" 
xmlns:urn1="urn:cz:isvs:dmvs:common:schemas:Messages:v1" 
xmlns:urn2="urn:cz:isvs:dmvs:isdmvs:schemas:Messages:v1">
    <soapenv:Header/>
    <soapenv:Body>
       <urn:CtiVysledekEditujZps>
          <urn1:Hlavicka>
             <urn1:UidZadosti>bf1e5317-03b6-4522-a288-5761b04481be</urn1:UidZadosti>
          </urn1:Hlavicka>
          <urn2:Data>
             <urn1:IdPozadavku>7b7985ba-5f35-4c82-b398-4fad786b168f</urn1:IdPozadavku>
          </urn2:Data>
       </urn:CtiVysledekEditujZps>
    </soapenv:Body>
</soapenv:Envelope>
Příklad odpovědi
<SOAP-ENV:Envelope xmlns:SOAP-ENV="http://schemas.xmlsoap.org/soap/envelope/">
```
<SOAP-ENV:Header/> <SOAP-ENV:Body> <ns51:CtiVysledekEditujZpsOdpoved xmlns:ns51="urn:cz:isvs:dmvs:isdmvs:schemas:R11EditaceZps:v1" xmlns:ns2="urn:cz:isvs:dmvs:common:schemas:Messages:v1" xmlns:ns5="urn:cz:isvs:dmvs:common:schemas:Subjekty:v1" xmlns:ns9="urn:cz:isvs:dmvs:common:schemas:Soubory:v1">

```
<ns2:Hlavicka>
```
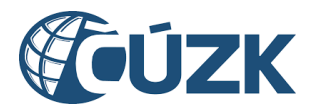

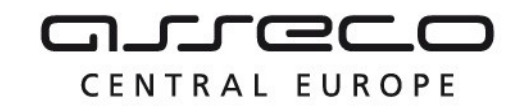

```
<ns2:UidOdpovedi>4241713e-6c46-4d12-9bda-83f0e22ed67c</ns2:UidOdpovedi>
                     <ns2:Vysledek stav="Zpracovano">
                          <ns2:UidZadosti>bf1e5317-03b6-4522-a288-5761b04481be</ns2:UidZadosti>
                          <ns2:Hlaseni>
                               <ns2:Hlaseni kod="1030" typ="Informace">
                                     <ns2:Zprava>Zpracování po?adavku bylo úspe?ne 
dokonceno</ns2:Zprava>
                               </ns2:Hlaseni>
                          </ns2:Hlaseni>
                     </ns2:Vysledek>
               </ns2:Hlavicka>
               <ns51:Data>
                     <ns51:IdPodaniGad>PGAD-23009BB3-BE4A-4BCD-BDCE-
B9DA17DE4EBC</ns51:IdPodaniGad>
                     <ns51:IdPodaniEditaceZps>EZPS-633A9D4A-AD85-49C7-B828-
23E2C4DEC5D6</ns51:IdPodaniEditaceZps>
                     <ns51:Vysledky>
                          <ns51:Vysledek>
                               <ns51:Editor>
                                     <ns5:Id>SUBJ-00000100</ns5:Id>
                               </ns51:Editor>
                               <ns51:Stav>Zpracovano</ns51:Stav>
                               <ns51:Vysledek>Zpracovano</ns51:Vysledek>
                               <ns51:VystupniSoubor>
                                     <ns9:Obsah>
                                          <xop:Include href="cid:3ff3148a-40c7-4e25-81e3-
77c498ca0cfc%40null" xmlns:xop="http://www.w3.org/2004/08/xop/include"/>
                                     </ns9:Obsah>
                                     <ns9:Nazev>EZPS-633A9D4A-AD85-49C7-B828-23E2C4DEC5D6-
vystup.zip</ns9:Nazev>
                                     <ns9:Velikost>229</ns9:Velikost>
                                     <ns9:KontrolniSoucet>SHA-
256=0b54e9bfcbc52f4e1a4fed0356ac07ec336251b115b025ddfdc3a87ce4d9dfc8</ns9:KontrolniSoucet>
                               </ns51:VystupniSoubor>
                          </ns51:Vysledek>
                          <ns51:Vysledek>
                               <ns51:Editor>
                                     <ns5:Id>SUBJ-00000101</ns5:Id>
                               \langle/ns51:Editor>
                               <ns51:Stav>Zpracovano</ns51:Stav>
                               <ns51:Vysledek>Zpracovano</ns51:Vysledek>
                               <ns51:VystupniSoubor>
                                     <ns9:Obsah>
                                          <xop:Include href="cid:615d8dc4-6558-4868-af61-
2c6903324e05%40null" xmlns:xop="http://www.w3.org/2004/08/xop/include"/>
                                     </ns9:Obsah>
                                     <ns9:Nazev>EZPS-633A9D4A-AD85-49C7-B828-23E2C4DEC5D6-
vystup.zip</ns9:Nazev>
                                     <ns9:Velikost>229</ns9:Velikost>
                                     <ns9:KontrolniSoucet>SHA-
256=71f2f12b46a4e18ed82fb5378888cc772e34175087346929995341bc574c6e2b</ns9:KontrolniSoucet>
                               </ns51:VystupniSoubor>
```
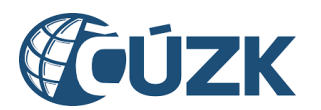

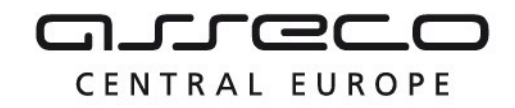

```
</ns51:Vysledek>
                     </ns51:Vysledky>
                </ns51:Data>
          </ns51:CtiVysledekEditujZpsOdpoved>
     </SOAP-ENV:Body>
</SOAP-ENV:Envelope>
```
## <span id="page-9-0"></span>1.4.3 uzavriEditaciZps

Tato operace přijme požadavek na uzavření editace ZPS (formou storna nebo zplatnění dříve provedeného požadavku na editaci prvků ZPS). Pokud vstupní parametry obsahují chybu, vrácí služba chybový stav. Jsou-li všechny hodnoty vstupních parametrů validní vrací operace webové služby ID požadavku.

## **Vstupní údaje**

Vstupní zpráva operace *UzavriEditaciZps* obsahuje v těle volání ID podání GAD, ID podání vrácené v odpovědi *CtiVysledekEditujZpsOdpoved*, ID odesílatele (editora ZPS kterým je IS DTMK nebo SVO) a typ operace (Zplatneni, Storno).

## **Výstupní údaje**

Odpověď operace *UzavriEditaciZpsOdpoved* obsahuje potvrzení o přijetí požadavku a *ID požadavku*.

## **Kontroly při volání služby**

Na vstupu jsou prováděny běžné kontroly na oprávnění a dále

- Kontrola existence ID podání a existence požadavku na editaci ZPS
- Kontrola výsledku souvisejícího požadavku na editaci ZPS oproti požadovanému typu uzavření editace ZPS

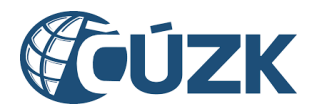

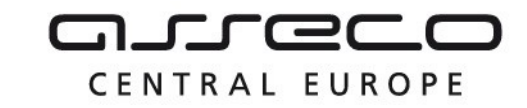

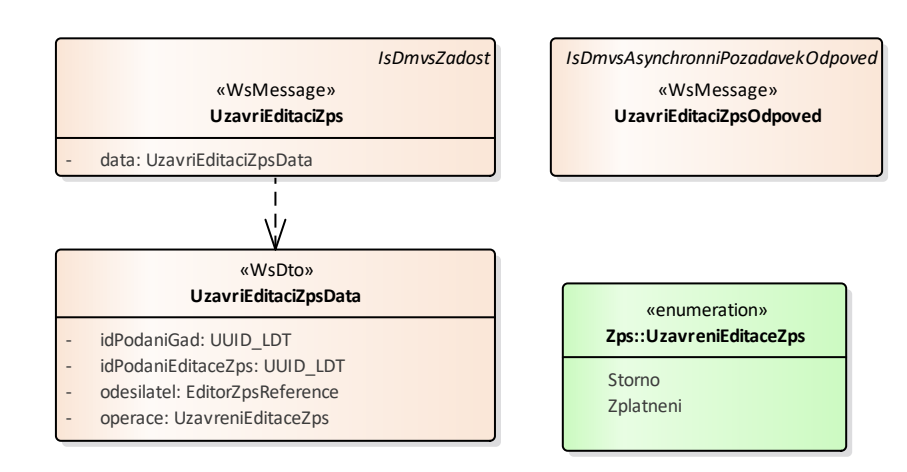

## **Příklad volání služby**

```
<soapenv:Envelope xmlns:soapenv="http://schemas.xmlsoap.org/soap/envelope/" 
xmlns:urn="urn:cz:isvs:dmvs:isdmvs:schemas:R11EditaceZps:v1" 
xmlns:urn1="urn:cz:isvs:dmvs:common:schemas:Messages:v1" 
xmlns:urn2="urn:cz:isvs:dmvs:common:schemas:Subjekty:v1">
    <soapenv:Header/>
    <soapenv:Body>
       <urn:UzavriEditaciZps>
          <urn1:Hlavicka>
             <urn1:UidZadosti>9a7ae7ab-b512-4102-b7f2-8217bfc5df8d</urn1:UidZadosti>
          </urn1:Hlavicka>
          <urn:Data>
             <urn:IdPodaniGad>PGAD-23009BB3-BE4A-4BCD-BDCE-B9DA17DE4EBC</urn:IdPodaniGad>
             <urn:IdPodaniEditaceZps>EZPS-633A9D4A-AD85-49C7-B828-
23E2C4DEC5D6</urn:IdPodaniEditaceZps>
             <urn:Odesilatel>
                <urn2:Id>SUBJ-00000020</urn2:Id>
             </urn:Odesilatel>
             <urn:Operace>Zplatneni</urn:Operace>
          </urn:Data>
       </urn:UzavriEditaciZps>
    </soapenv:Body>
</soapenv:Envelope>
```
## **Příklad odpovědi**

```
<SOAP-ENV:Envelope xmlns:SOAP-ENV="http://schemas.xmlsoap.org/soap/envelope/">
     <SOAP-ENV:Header/>
     <SOAP-ENV:Body>
```
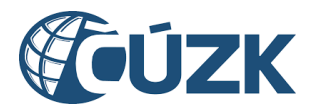

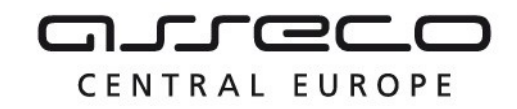

```
<ns51:UzavriEditaciZpsOdpoved xmlns:ns2="urn:cz:isvs:dmvs:common:schemas:Messages:v1" 
xmlns:ns48="urn:cz:isvs:dmvs:isdmvs:schemas:Messages:v1" 
xmlns:ns51="urn:cz:isvs:dmvs:isdmvs:schemas:R11EditaceZps:v1">
                <ns2:Hlavicka>
                     <ns2:UidOdpovedi>0e999779-246a-43be-a4dd-f4ff78b3d2c6</ns2:UidOdpovedi>
                     <ns2:Vysledek stav="Prijato">
                           <ns2:UidZadosti>9a7ae7ab-b512-4102-b7f2-8217bfc5df8d</ns2:UidZadosti>
                           <ns2:Hlaseni>
                                <ns2:Hlaseni kod="1010" typ="Informace">
                                      <ns2:Zprava>Po?adavek byl prijat ke zpracování</ns2:Zprava>
                                </ns2:Hlaseni>
                           </ns2:Hlaseni>
                     </ns2:Vysledek>
                </ns2:Hlavicka>
                <ns48:Data>
                     <ns2:IdPozadavku>bb75d032-4ff5-45e8-b838-36146077b2ba</ns2:IdPozadavku>
                \langle/ns48·Data>
           </ns51:UzavriEditaciZpsOdpoved>
     </SOAP-ENV:Body>
</SOAP-ENV:Envelope>
```
## <span id="page-11-0"></span>1.4.4 ctiVysledekUzavriEditaciZps

## **Vstupní údaje**

Vstupní zpráva operace *CtiVysledekUzavriEditaciZps* obsahuje těle volání ID požadavku na editaci ZPS vrácené v odpovědi *UzavriEditaciZpsOdpoved*.

## **Výstupní údaje**

Odpověď operace *CtiVysledekUzavriEditaciZps* vrací v hlavičce celkový stav požadavku, který se odvíjí od stavu zpracování na straně jednotlivých IS editorů ZPS a v těle odpovědi je vždy vraceno ID podání GAD, ID podání editace ZPS (identifikátor řízení vytvořený v IS DMVS) a výsledek zpracování s atributy:

- "*editor*" (ID editora ZPS),
- "stav" zpracování v jednotlivých IS editorů ZPS (CekaNaOdeslani, PrijatoEditoremZps, Zpracovano, Chyba)

Pokud je stav zpracování v daném IS editora ZPS roven hodnotě "Zpracovano" je navíc v těle odpovědi vrácen atribut "vysledek" (Zplatneno, Stornovano).

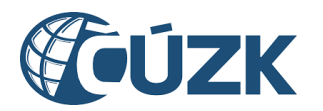

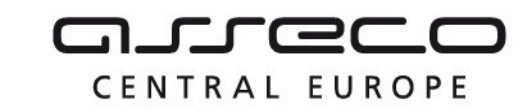

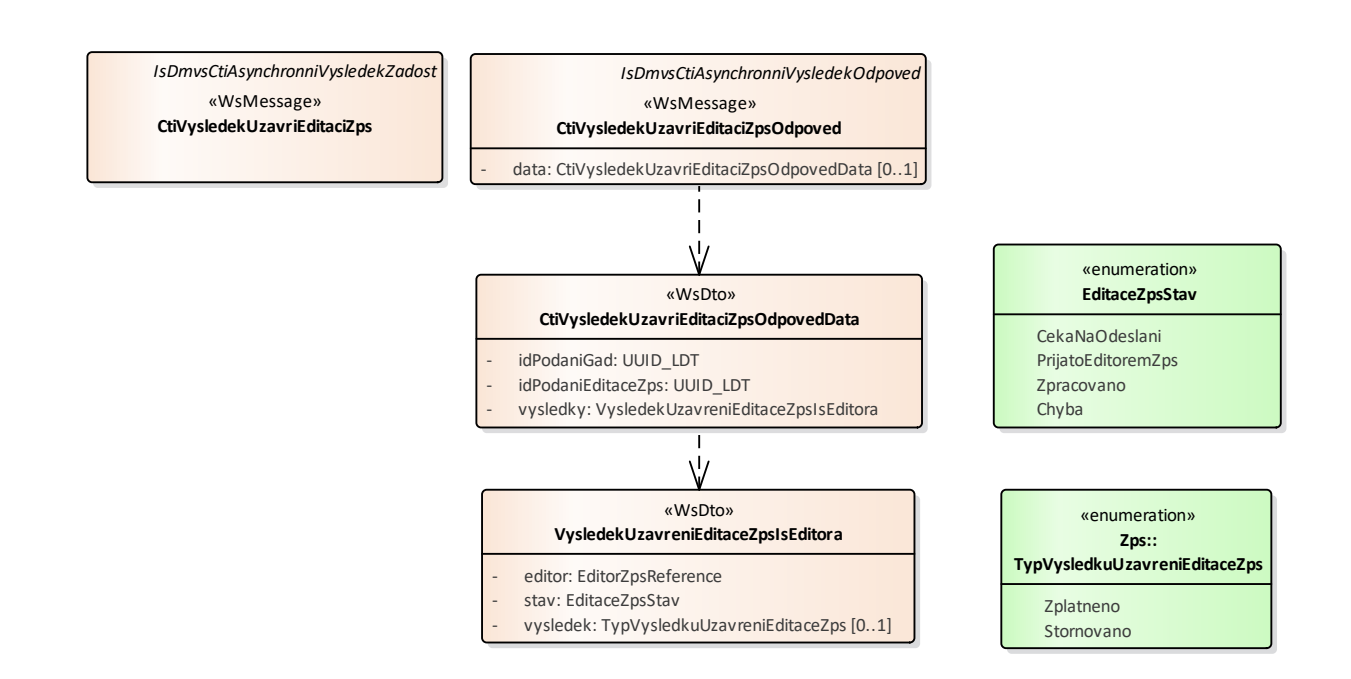

## **Kontroly při volání služby**

Na vstupu jsou prováděny běžné kontroly na oprávnění a kontrola existence požadavku podle zadaného ID.

## **Příklad volání služby**

```
<soapenv:Envelope xmlns:soapenv="http://schemas.xmlsoap.org/soap/envelope/" 
xmlns:urn="urn:cz:isvs:dmvs:isdmvs:schemas:R11EditaceZps:v1" 
xmlns:urn1="urn:cz:isvs:dmvs:common:schemas:Messages:v1" 
xmlns:urn2="urn:cz:isvs:dmvs:isdmvs:schemas:Messages:v1">
   <soapenv:Header/>
   <soapenv:Body>
      <urn:CtiVysledekUzavriEditaciZps>
         <urn1:Hlavicka>
             <urn1:UidZadosti>22bb9926-5e96-4e7d-a4f8-764ea2a03a74</urn1:UidZadosti>
         </urn1:Hlavicka>
          <urn2:Data>
             <urn1:IdPozadavku>bb75d032-4ff5-45e8-b838-36146077b2ba</urn1:IdPozadavku>
         </urn2:Data>
      </urn:CtiVysledekUzavriEditaciZps>
   </soapenv:Body>
</soapenv:Envelope>
```
## **Příklad odpovědi**

<SOAP-ENV:Envelope xmlns:SOAP-ENV="http://schemas.xmlsoap.org/soap/envelope/">

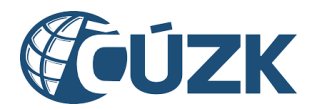

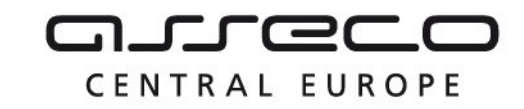

```
<SOAP-ENV:Header/>
     <SOAP-ENV:Body>
          <ns51:CtiVysledekUzavriEditaciZpsOdpoved 
xmlns:ns51="urn:cz:isvs:dmvs:isdmvs:schemas:R11EditaceZps:v1" 
xmlns:ns2="urn:cz:isvs:dmvs:common:schemas:Messages:v1" 
xmlns:ns5="urn:cz:isvs:dmvs:common:schemas:Subjekty:v1">
                <ns2:Hlavicka>
                     <ns2:UidOdpovedi>9707c3da-ee7b-419c-a8c9-dbb966e6521e</ns2:UidOdpovedi>
                      <ns2:Vysledek stav="Zpracovano">
                           <ns2:UidZadosti>22bb9926-5e96-4e7d-a4f8-764ea2a03a74</ns2:UidZadosti>
                           <ns2:Hlaseni>
                                 <ns2:Hlaseni kod="1030" typ="Informace">
                                      <ns2:Zprava>Zpracování po?adavku bylo úspe?ne 
dokonceno</ns2:Zprava>
                                 </ns2:Hlaseni>
                           </ns2:Hlaseni>
                      </ns2:Vysledek>
                </ns2:Hlavicka>
                <ns51:Data>
                      <ns51:IdPodaniGad>PGAD-23009BB3-BE4A-4BCD-BDCE-
B9DA17DE4EBC</ns51:IdPodaniGad>
                      <ns51:IdPodaniEditaceZps>EZPS-633A9D4A-AD85-49C7-B828-
23E2C4DEC5D6</ns51:IdPodaniEditaceZps>
                     <ns51:Vysledky>
                           <ns51:Vysledek>
                                <ns51:Editor>
                                      <ns5:Id>SUBJ-00000100</ns5:Id>
                                 </ns51:Editor>
                                <ns51:Stav>Zpracovano</ns51:Stav>
                                 <ns51:Vysledek>Zplatneno</ns51:Vysledek>
                           </ns51:Vysledek>
                           <ns51:Vysledek>
                                <ns51:Editor>
                                      <ns5:Id>SUBJ-00000101</ns5:Id>
                                </ns51:Editor>
                                <ns51:Stav>Zpracovano</ns51:Stav>
                                <ns51:Vysledek>Zplatneno</ns51:Vysledek>
                           </ns51:Vysledek>
                      </ns51:Vysledky>
                \langle/ns51:Data>
           </ns51:CtiVysledekUzavriEditaciZpsOdpoved>
     </SOAP-ENV:Body>
</SOAP-ENV:Envelope>
```
## <span id="page-13-0"></span>1.4.5 delegujEditaciZps

Tuto operaci bude volat IS DTMK v případě, že zjistí, že danou GAD má místo něj zapracovat editor ZPS. IS DMVS na základě tohoto požadavku vytvoří asynchronní proces a v rámci něj zavolá novou operaci R12 *prevezmiEditaciZps* na straně IS editora ZPS. Pokud vstupní

Asseco Central Europe, a.s. Strana 14 (celkem 22)

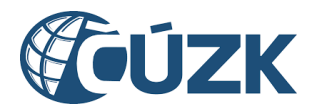

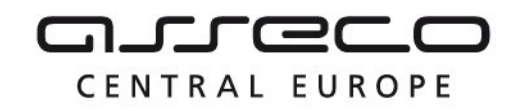

parametry obsahují chybu, vrátí služba chybový stav. Jsou-li všechny hodnoty vstupních parametrů validní vrací operace webové služby ID požadavku.

## **Vstupní údaje**

Vstupní zpráva *DelegujEditaciZps* obsahuje:

- ID podání GAD,
- ID IS DTMK,
- ID editora ZPS, kterému má být zapracování předáno,
- ZIP soubor (s parametry název a obsah souboru) obsahující změnové soubory:
	- o změnový JVF soubor,
	- o další přílohy potřebné pro editaci v libovolném formátu,
- popis (nepovinná poznámka),
- identifikaci změny (ID změny v IS odesílatele).

Přiložený ZIP soubor musí obsahovat právě jeden JVF soubor ve tvaru \*.jvf.xml a může obsahovat další libovolné přílohy.

## **Výstupní údaje**

Odpověď operace *DelegujEditaciZpsOdpoved* obsahuje potvrzení o přijetí požadavku a ID požadavku.

## **Kontroly při volání služby**

Na vstupu jsou prováděny běžné kontroly na oprávnění při volání služby. Dále jsou prováděny kontroly:

- Existence SVO, na které je editace ZPS odesílána.
- Kontrola validity JVF souboru (kontrola velikosti souborů a ověření validity JVF vůči aktuální verzi XSD JVF).

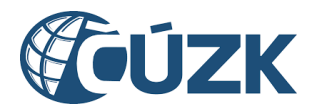

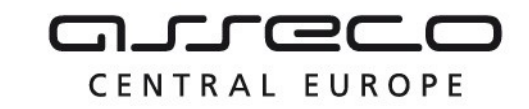

*IsDmvsAsynchronniPozadavekOdpoved*

«WsMessage» **DelegujEditaciZpsOdpoved**

Vybudování, údržba a rozvoj informačního systému Digitální mapy veřejné správy

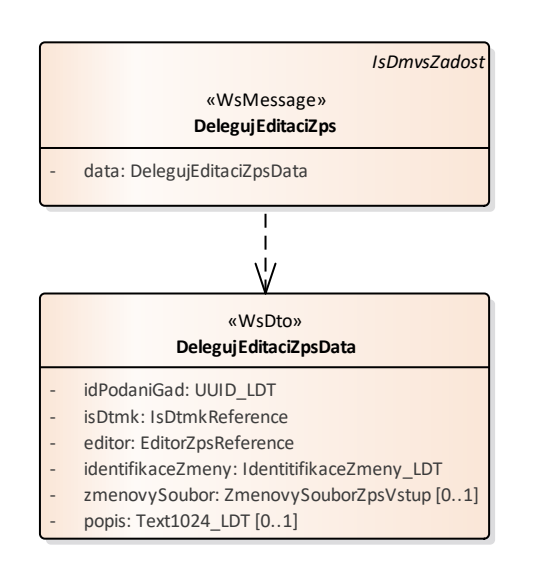

**Příklad volání služby**

```
<soapenv:Envelope xmlns:soapenv="http://schemas.xmlsoap.org/soap/envelope/" 
xmlns:urn="urn:cz:isvs:dmvs:isdmvs:schemas:R11EditaceZps:v1" 
xmlns:urn1="urn:cz:isvs:dmvs:common:schemas:Messages:v1" 
xmlns:urn2="urn:cz:isvs:dmvs:common:schemas:IsDtmk:v1" 
xmlns:urn3="urn:cz:isvs:dmvs:common:schemas:Subjekty:v1" 
xmlns:urn4="urn:cz:isvs:dmvs:common:schemas:Soubory:v1">
    <soapenv:Header/>
    <soapenv:Body>
       <urn:DelegujEditaciZps>
          <urn1:Hlavicka>
             <urn1:UidZadosti>3098b016-d2e9-4d67-bb3e-728388f4c975</urn1:UidZadosti>
          </urn1:Hlavicka>
          <urn:Data>
             <urn:IdPodaniGad>PGAD-23009BB3-BE4A-4BCD-BDCE-B9DA17DE4EBC</urn:IdPodaniGad>
             <urn:IsDtmk>
                <urn2:Kod>CZ010</urn2:Kod>
             </urn:IsDtmk>
             <urn:Editor>
                <urn3:Id>SUBJ-00000100</urn3:Id>
             </urn:Editor>
             <urn:IdentifikaceZmeny>Editace zps 12345</urn:IdentifikaceZmeny>
             <!--Optional:-->
             <urn:ZmenovySoubor>
                <urn4:Obsah>cid:1131262065027</urn4:Obsah>
                <urn4:Nazev>zs.zip</urn4:Nazev>
             </urn:ZmenovySoubor>
             <!--Optional:-->
             <urn:Popis>Editace ve sverenem uzemi.</urn:Popis>
          </urn:Data>
       </urn:DelegujEditaciZps>
    </soapenv:Body>
</soapenv:Envelope>
```
**Příklad odpovědi**

<SOAP-ENV:Envelope xmlns:SOAP-ENV="http://schemas.xmlsoap.org/soap/envelope/"> <SOAP-ENV:Header/> <SOAP-ENV:Body>

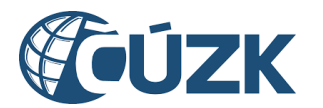

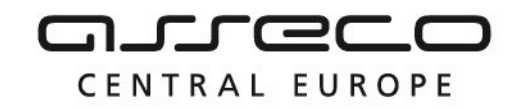

```
<ns51:DelegujEditaciZpsOdpoved xmlns:ns2="urn:cz:isvs:dmvs:common:schemas:Messages:v1" 
xmlns:ns48="urn:cz:isvs:dmvs:isdmvs:schemas:Messages:v1" 
xmlns:ns51="urn:cz:isvs:dmvs:isdmvs:schemas:R11EditaceZps:v1">
                <ns2:Hlavicka>
                     <ns2:UidOdpovedi>4e1075a2-13b1-4cda-97ce-14cfc38e1732</ns2:UidOdpovedi>
                     <ns2:Vysledek stav="Prijato">
                           <ns2:UidZadosti>3098b016-d2e9-4d67-bb3e-728388f4c975</ns2:UidZadosti>
                           <ns2:Hlaseni>
                                <ns2:Hlaseni kod="1010" typ="Informace">
                                      <ns2:Zprava>Po?adavek byl prijat ke zpracování</ns2:Zprava>
                                </ns2:Hlaseni>
                           </ns2:Hlaseni>
                     </ns2:Vysledek>
                </ns2:Hlavicka>
                <ns48:Data>
                     <ns2:IdPozadavku>f507813d-a099-4cb7-9d48-65f59b213ba1</ns2:IdPozadavku>
                \langle/ns48\cdotData>
          </ns51:DelegujEditaciZpsOdpoved>
     </SOAP-ENV:Body>
</SOAP-ENV:Envelope>
```
## <span id="page-16-0"></span>1.4.6 ctiVysledekDelegujEditaciZps

## **Vstupní údaje**

Vstupní zpráva operace *CtiVysledekDelegujEditaciZps* obsahuje těle volání *ID požadavku* na editaci ZPS vrácené v odpovědi *DelegujEditaciZpsOdpoved*.

## **Výstupní údaje**

Odpověď operace *CtiVysledekDelegujEditaciZpsOdpoved* vrací v hlavičce celkový stav požadavku (Novy, PrijatoKrajem, Zpracovano, Chyba), který se odvíjí od stavu zpracování delegace editace ZPS na straně IS editora ZPS a v těle odpovědi je vždy vraceno ID podání GAD, ID podání delegace editace ZPS (identifikátor řízení vytvořený v IS DMVS) a výsledek zpracování s atributy:

- *"editor*" (ID editora ZPS),
- "stav" zpracování v jednotlivých IS editorů ZPS (CekaNaOdeslani, PrijatoEditoremZps, Zpracovano, Chyba)

Pokud je stav zpracování v daném IS editora ZPS roven hodnotě "Zpracovano" jsou navíc v těle odpovědi vraceny atributy "*vysledek*" (EditacePrevzata, EditaceOdmitnuta) a případné odůvodnění editora ZPS.

## **Kontroly při volání služby**

Na vstupu jsou prováděny běžné kontroly na oprávnění a kontrola existence požadavku podle zadaného ID.

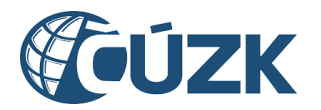

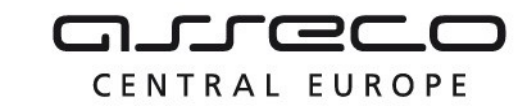

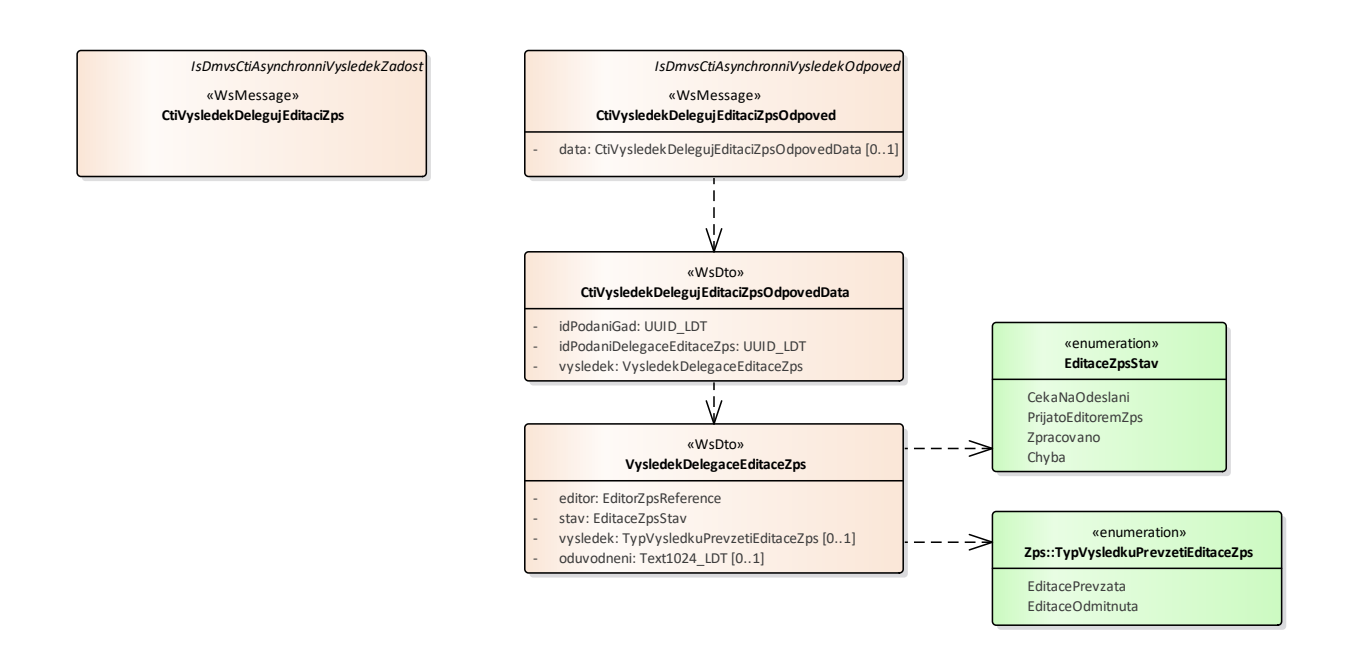

#### **Příklad volání služby**

```
<soapenv:Envelope xmlns:soapenv="http://schemas.xmlsoap.org/soap/envelope/" 
xmlns:urn="urn:cz:isvs:dmvs:isdmvs:schemas:R11EditaceZps:v1" 
xmlns:urn1="urn:cz:isvs:dmvs:common:schemas:Messages:v1" 
xmlns:urn2="urn:cz:isvs:dmvs:isdmvs:schemas:Messages:v1">
    <soapenv:Header/>
    <soapenv:Body>
       <urn:CtiVysledekDelegujEditaciZps>
          <urn1:Hlavicka>
             <urn1:UidZadosti>d0dbe039-54e6-4097-ba63-e0c4e70ef90f</urn1:UidZadosti>
          </urn1:Hlavicka>
          <urn2:Data>
             <urn1:IdPozadavku>f507813d-a099-4cb7-9d48-65f59b213ba1</urn1:IdPozadavku>
          </urn2:Data>
       </urn:CtiVysledekDelegujEditaciZps>
    </soapenv:Body>
</soapenv:Envelope>
Příklad odpovědi
<SOAP-ENV:Envelope xmlns:SOAP-ENV="http://schemas.xmlsoap.org/soap/envelope/">
     <SOAP-ENV:Header/>
     <SOAP-ENV:Body>
          <ns51:CtiVysledekDelegujEditaciZpsOdpoved 
xmlns:ns51="urn:cz:isvs:dmvs:isdmvs:schemas:R11EditaceZps:v1" 
xmlns:ns2="urn:cz:isvs:dmvs:common:schemas:Messages:v1" 
xmlns:ns5="urn:cz:isvs:dmvs:common:schemas:Subjekty:v1">
```

```
<ns2:Hlavicka>
```

```
<ns2:UidOdpovedi>4bc32871-6974-41e6-b565-eab587e5ad13</ns2:UidOdpovedi>
<ns2:Vysledek stav="Zpracovano">
```
<ns2:UidZadosti>d0dbe039-54e6-4097-ba63-e0c4e70ef90f</ns2:UidZadosti>

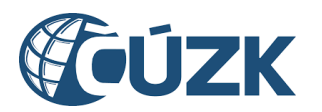

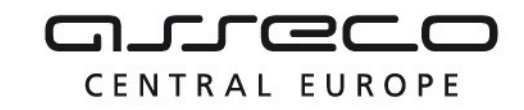

```
<ns2:Hlaseni>
                                <ns2:Hlaseni kod="1030" typ="Informace">
                                     <ns2:Zprava>Zpracování po?adavku bylo úspe?ne 
dokonceno</ns2:Zprava>
                                </ns2:Hlaseni>
                          </ns2:Hlaseni>
                     </ns2:Vysledek>
                </ns2:Hlavicka>
                <ns51:Data>
                     <ns51:IdPodaniGad>PGAD-23009BB3-BE4A-4BCD-BDCE-
B9DA17DE4EBC</ns51:IdPodaniGad>
                     <ns51:IdPodaniDelegaceEditaceZps>DZPS-85E0BB0D-B538-476A-8F40-
1D45F2A33830</ns51:IdPodaniDelegaceEditaceZps>
                     <ns51:Vysledek>
                           <ns51:Editor>
                                <ns5:Id>SUBJ-00000100</ns5:Id>
                           </ns51:Editor>
                           <ns51:Stav>Zpracovano</ns51:Stav>
                           <ns51:Vysledek>EditacePrevzata</ns51:Vysledek>
                     </ns51:Vysledek>
                </ns51:Data>
          </ns51:CtiVysledekDelegujEditaciZpsOdpoved>
     </SOAP-ENV:Body>
```
## <span id="page-18-0"></span></SOAP-ENV:Envelope>

## 1.5 Varovná hlášení a chyby

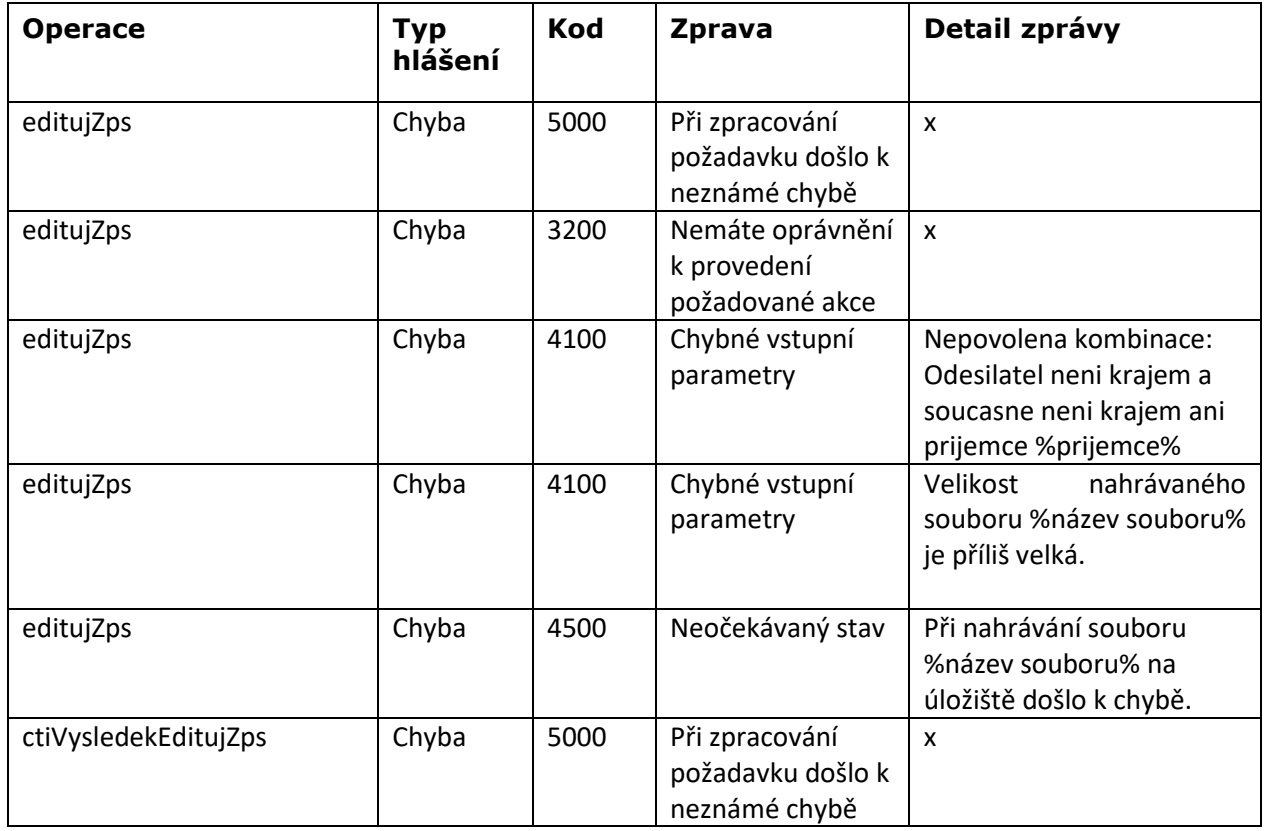

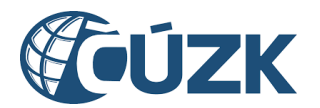

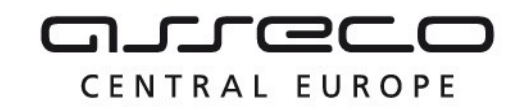

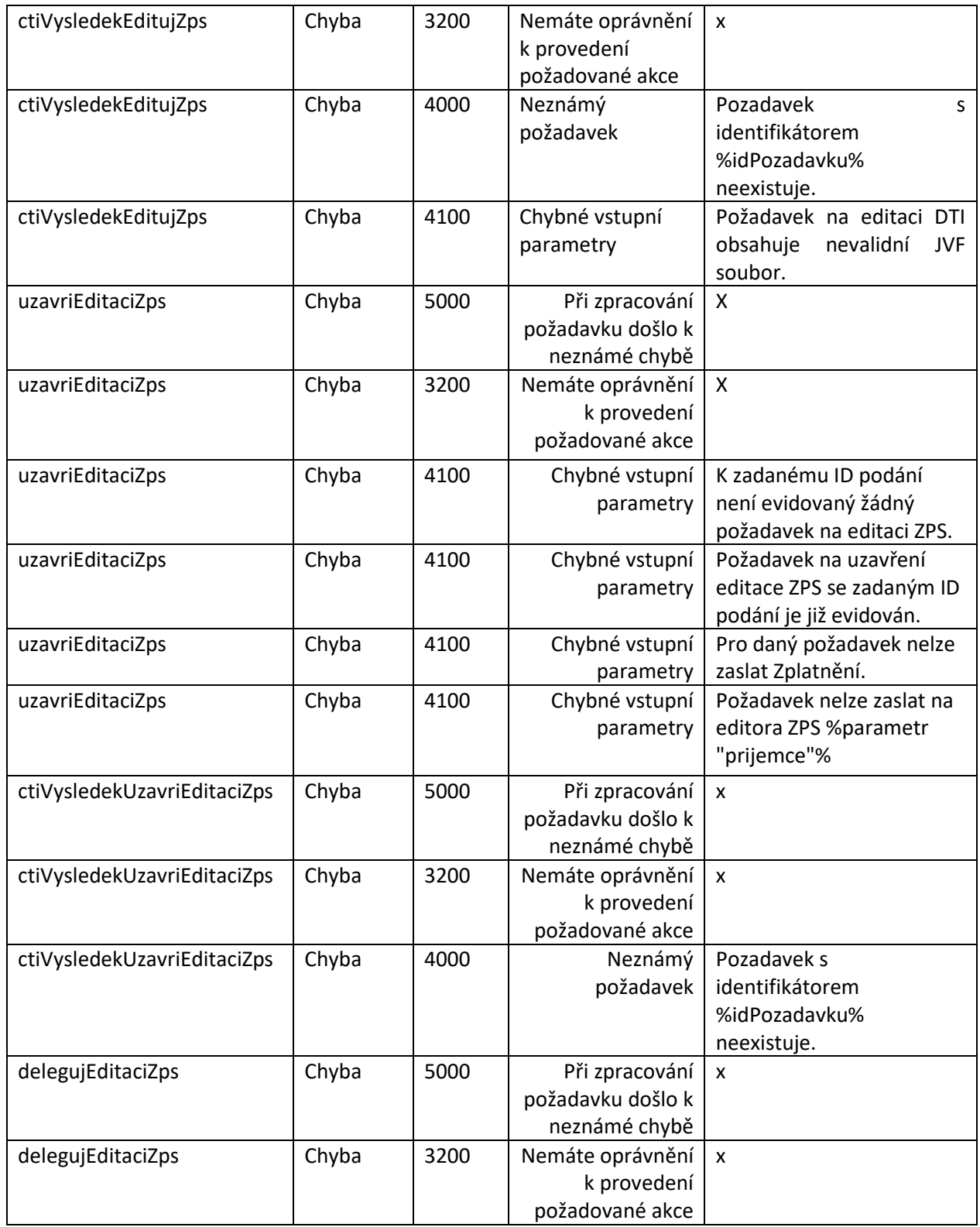

Asseco Central Europe, a.s. Strana 20 (celkem 22)

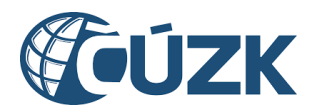

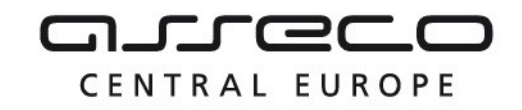

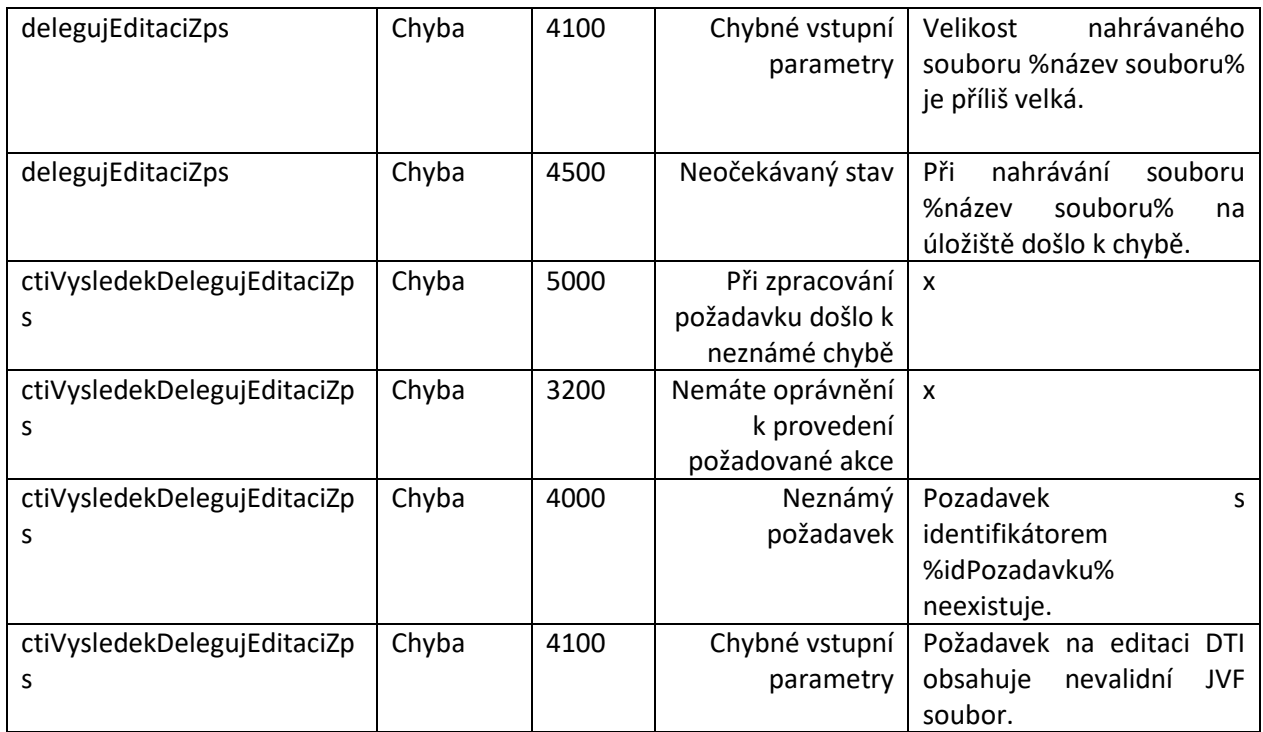

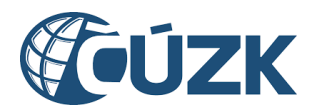

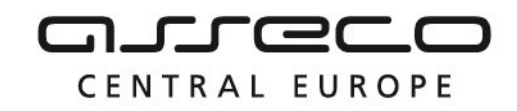

# <span id="page-21-0"></span>1.6 Odkazy na další dokumenty

## **WSDL služby:**

dmvs-ws-api/isdmvs-ws-api/src/main/resources/wsdl/R11EditaceZps/R11EditaceZps-v1.wsdl

## **XSD služby:**

dmvs-ws-api/isdmvs-wsapi/src/main/resources/xsd/IsDmvsWsApiV1/R11EditaceZps/CtiVysledekDelegujEditaciZpsOdpovedData-v1.xsd dmvs-ws-api/isdmvs-ws-

api/src/main/resources/xsd/IsDmvsWsApiV1/R11EditaceZps/CtiVysledekDelegujEditaciZpsOdpoved-v1.xsd dmvs-ws-api/isdmvs-ws-

api/src/main/resources/xsd/IsDmvsWsApiV1/R11EditaceZps/CtiVysledekDelegujEditaciZps-v1.xsd dmvs-ws-api/isdmvs-ws-

api/src/main/resources/xsd/IsDmvsWsApiV1/R11EditaceZps/CtiVysledekEditujZpsOdpovedData-v1.xsd dmvs-ws-api/isdmvs-ws-

api/src/main/resources/xsd/IsDmvsWsApiV1/R11EditaceZps/CtiVysledekEditujZpsOdpoved-v1.xsd

dmvs-ws-api/isdmvs-ws-api/src/main/resources/xsd/IsDmvsWsApiV1/R11EditaceZps/CtiVysledekEditujZps-v1.xsd dmvs-ws-api/isdmvs-ws-

api/src/main/resources/xsd/IsDmvsWsApiV1/R11EditaceZps/CtiVysledekUzavriEditaciZpsOdpovedData-v1.xsd dmvs-ws-api/isdmvs-ws-

api/src/main/resources/xsd/IsDmvsWsApiV1/R11EditaceZps/CtiVysledekUzavriEditaciZpsOdpoved-v1.xsd dmvs-ws-api/isdmvs-ws-api/src/main/resources/xsd/IsDmvsWsApiV1/R11EditaceZps/CtiVysledekUzavriEditaciZpsv1.xsd

dmvs-ws-api/isdmvs-ws-api/src/main/resources/xsd/IsDmvsWsApiV1/R11EditaceZps/DelegujEditaciZpsData-v1.xsd dmvs-ws-api/isdmvs-ws-api/src/main/resources/xsd/IsDmvsWsApiV1/R11EditaceZps/DelegujEditaciZpsOdpovedv1.xsd

dmvs-ws-api/isdmvs-ws-api/src/main/resources/xsd/IsDmvsWsApiV1/R11EditaceZps/DelegujEditaciZps-v1.xsd dmvs-ws-api/isdmvs-ws-api/src/main/resources/xsd/IsDmvsWsApiV1/R11EditaceZps/EditaceZpsStav-v1.xsd dmvs-ws-api/isdmvs-ws-api/src/main/resources/xsd/IsDmvsWsApiV1/R11EditaceZps/EditujZpsData-v1.xsd dmvs-ws-api/isdmvs-ws-api/src/main/resources/xsd/IsDmvsWsApiV1/R11EditaceZps/EditujZpsOdpoved-v1.xsd dmvs-ws-api/isdmvs-ws-api/src/main/resources/xsd/IsDmvsWsApiV1/R11EditaceZps/EditujZps-v1.xsd dmvs-ws-api/isdmvs-ws-api/src/main/resources/xsd/IsDmvsWsApiV1/R11EditaceZps/R11EditaceZps-v1.xsd dmvs-ws-api/isdmvs-ws-api/src/main/resources/xsd/IsDmvsWsApiV1/R11EditaceZps/UzavriEditaciZpsData-v1.xsd dmvs-ws-api/isdmvs-ws-api/src/main/resources/xsd/IsDmvsWsApiV1/R11EditaceZps/UzavriEditaciZpsOdpovedv1.xsd

dmvs-ws-api/isdmvs-ws-api/src/main/resources/xsd/IsDmvsWsApiV1/R11EditaceZps/UzavriEditaciZps-v1.xsd dmvs-ws-api/isdmvs-ws-api/src/main/resources/xsd/IsDmvsWsApiV1/R11EditaceZps/VysledekDelegaceEditaceZpsv1.xsd

dmvs-ws-api/isdmvs-ws-api/src/main/resources/xsd/IsDmvsWsApiV1/R11EditaceZps/VysledekEditaceZpsIsEditorav1.xsd

dmvs-ws-api/isdmvs-ws-

api/src/main/resources/xsd/IsDmvsWsApiV1/R11EditaceZps/VysledekUzavreniEditaceZpsIsEditora-v1.xsd

## **Dokument obsahující zakladni principy chováni služeb a společné prvky služeb:**

CUZK\_DMVS\_zakladni\_principy\_chovani\_sluzeb.pdf